# **Local Streets and Roads Funding Program**

# Road Maintenance and Rehabilitation Account Expenditure Reporting Quick Guide

**California Transportation Commission** 

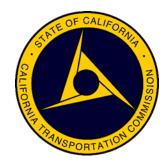

## Local Streets and Roads Funding Program Expenditure Reporting Quick Guide

### TABLE OF CONTENTS

| Local Streets and Roads Expenditure Reporting Overview        | 3  |
|---------------------------------------------------------------|----|
| CalSMART Registration and Login Process                       | 4  |
| Expenditure Report Preparation                                | 6  |
| Create Expenditure Report for Reporting FY                    | 12 |
| Expenditure Report – Project Reporting                        | 14 |
| Expenditure Report – Add New Project                          | 19 |
| Expenditure Report – Verify, Edit, Delete and Review Projects | 20 |
| Expenditure Report – Submit and Print                         | 24 |
| Troubleshooting – Error Messages                              | 26 |
| Program Resources                                             | 27 |

## Local Streets and Roads Expenditure Reporting Overview

Per Streets and Highways Code Section 2034(b), each fiscal year in which a city or county receives an apportionment of Road Maintenance and Rehabilitation Account Local Streets and Roads Program Funds shall submit a report to the Commission detailing the expenditure of those funds within the fiscal year. At a minimum, the report is to include in progress and completed projects for which program funds were expended. The Annual Project Expenditure Report must include a project description, location, amount of program funds expended, date of completion or estimated completion, and if applicable, the estimated useful life of the improvement.

The <u>2021 Local Streets and Roads Funding Program Reporting Guidelines</u> require those cities and counties which received fiscal year apportionments to include a status update on all projects proposed for funding eligibility. In addition, cities and counties are to include any proposed project list changes that occurred throughout the fiscal year, within the Annual Project Expenditure Report.

To promote statewide consistency in the content and format for the project expenditure information submitted to the Commission, and to facilitate transparency within the Local Streets and Roads Funding Program, a standard project expenditure report format on the California Statewide Multi-Modal Application and Reporting Tool (CalSMART) was first made available on August 30, 2019.

All related reporting and program training materials, access to <u>CalSMART</u>, and the adopted <u>2021</u> <u>Program Reporting Guidelines</u> are available on the <u>Local Streets and Roads Program</u> website.

Cities and counties are required to use the standard online expenditure format available in <u>CalSMART</u>, beginning with the Fiscal Year 2019-20 project expenditure reports will be due to the Commission no later than <u>December 1<sup>st</sup> each year</u>.

The <u>CalSMART</u> reporting tool contains all previously reported and proposed projects that must be account for each fiscal year. For each year a city or county is deemed eligible to receive monthly Program funding apportionments, those cities and counties are required to provide an Annual Project Expenditure Report regardless of the amount of program funds expended.

For questions regarding the Annual Project Expenditure Reporting criteria, please email Alicia Sequeira Smith, California Transportation Commission Local Streets and Roads Program Manager, at <u>Alicia.Sequeira@catc.ca.gov</u>.

For all questions or requests for technical assistance regarding the online reporting system <u>CalSMART</u>, email the Local Streets and Roads Program inbox at <u>LSR@catc.ca.gov</u>.

## **CalSMART Registration and Login Process**

Step 1 - Go to https://calsmart.dot.ca.gov/login/auth and select "Register"

| <i>O.</i> gov |                             |                                                                                                  | Login |
|---------------|-----------------------------|--------------------------------------------------------------------------------------------------|-------|
| CalSMAR       | T                           |                                                                                                  |       |
|               |                             | LOGIN                                                                                            |       |
|               | Email or S#                 | username                                                                                         |       |
| -             | Password                    | password                                                                                         |       |
|               | 0                           | Forgot Password?                                                                                 |       |
| The second    | l                           | Login Register                                                                                   |       |
|               | This application is being u | pdated for digital accessibility and will continue to function while updates are in<br>progress. | -L    |
|               | H BERN                      | And the second second second                                                                     |       |

### Step 2 – Complete the Account Request Form

| Cat                                        | MART access is restricted to State and Local Government Authorized Personnel only. This is not a public database.<br>Registration is subject to approval.                                         |
|--------------------------------------------|----------------------------------------------------------------------------------------------------|
|                                            | Please fill out the form to register for an account. All fields are required                                                                                                    |
|                                            | First Name Last Name                                                                                                    |
|                                            | Email Phone Nur TIP: Select ONLY the agency YOU represent.                                                                                                    |
| <b>TIP</b> : Select<br>Programs that apply | Job Title                                                                                                    |
| to your agency                             | Agency (type to filter list) Nothing selected                                                                                                    |
|                                            | Programs (Must select at least one)     Local Streets and Roads Program (LSR)     State of Good Repair Program (SGR)     Other S81 Funded Programs (ATP, SHOPP, LPP, SCCP, TCEP)     Instructions |
|                                            | Password Confirm Password                                                                                                    |
|                                            | Passwords must be between 8 and 64 characters long and contain at least one uppercase<br>letter, one lowercase letter, one number, and one symbol (!@#\$%^&)                                      |
|                                            | Submit                                                                                                    |
|                                            | l initiate a verification email. The email<br>e accurate, don't sign up for other people                                                                                                    |

# **Step 3** – Verify your email as soon as you receive the "Account Request Received" email from CalSMART

| Date: Tue, Jun 18, 2019 at 2:44 PM<br>Subject: Account Request Received |                                                                                                    |
|-------------------------------------------------------------------------|----------------------------------------------------------------------------------------------------|
| @gmail.com>                                                             | Click "here" to                                                                                                    |
|                                                                         | verify your email                                                                                                    |
| HI NAME,                                                                |                                                                                                    |
| You (or someone claiming to be you) have completed                      | the first step in creating a CaISMART account with this email address.                                                                                     |
| If you made the request, please click <u>here</u> to continue           | the registration process.                                                                                                    |
|                                                                         | w submittals, expenditure reports, or progress reports until your access has<br>e any questions as to the status of your account, please email appropriate |
| Local Streets and Roads Program (LSR): LSR@catc.ca.g                    | ov                                                                                                    |
| State of Good Repair Program (SGR): SB1SGRcommen                        |                                                                                                    |
| Other SB1 Funded Programs (Progress Reporting): <u>sb1</u>              | .progress.reports@dot.ca.gov                                                                                                    |
|                                                                         |                                                                                                    |

**Step 4** – "CalSMART – Access Request Approved" notification

| From: CalSMART Notification < <u>no-reply@dot.ca.gov</u> ><br>Sent: Tuesday, September 1, 2020 4:06 PM | Select "Here" to Officially login To CalSMART. Don't<br>Attempt to Login Until This Email Has Been Received |
|----------------------------------------------------------------------------------------------------|----------------------------------------------------------------------------------------------------|
| To.                                                                                                    |                                                                                                    |
| Subject: CalSMART - Access Request Approved - TEST                                                     |                                                                                                    |
| н                                                                                                    |                                                                                                    |
| Your request for access to the Local Streets and Roads P                                               | Program in CalSMART has been approved. Click here to login.                                                 |

Step 5 - Login - Should the account become locked, reach out to program staff

| Email or S# | LOGIN            | <b>TIP:</b> Account Will<br>Lock After 3<br>Failed Password<br>Attempts. |
|-------------|------------------|--------------------------------------------------------------------------|
| Password    | password         | Reset after 2 <sup>nd</sup><br>failed attempt<br>before the              |
|             | Forgot Password? | account locks                                                            |

## **Expenditure Report Preparation**

Prior to starting your report for the fiscal year, gather all of the relevant information needed.

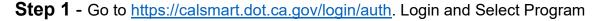

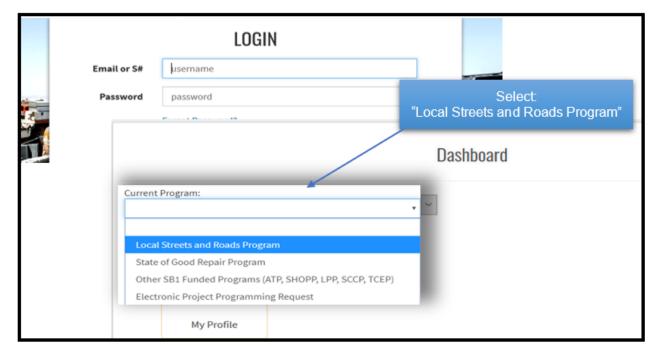

Step 2 –Select "Expenditure Reporting", once on the main Program Dashboard

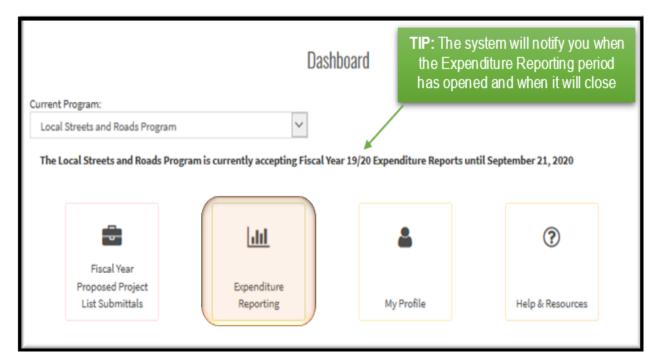

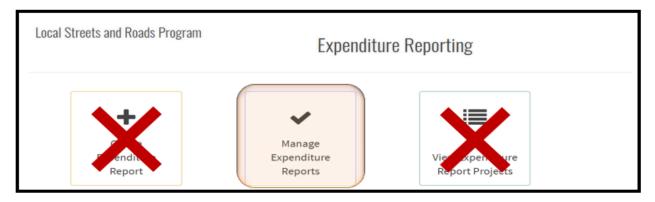

**Step 4(a)** – Select the most recent FY Expenditure Report, then select the "Create PDF" button

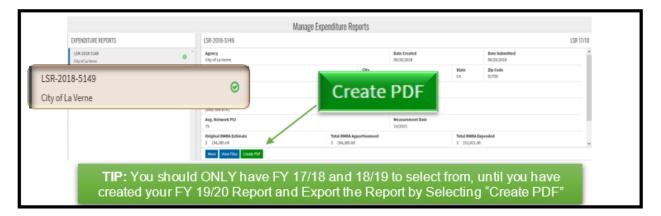

#### Step 4(b) – PDF Expenditure Report (page 1) – "Expenditure Details"

| Expenditure Report Det                                                                                              |         | Expenditure Repo<br>LSR-2019-5364<br>FY 18/19 |                             |                 | TIP: Utilize the information on this<br>page to verify the detail your finance<br>division should have recorded as the<br>remaining RMRA funds available for<br>use in FY 18/19 |                    |                   |  |
|----------------------------------------------------------------------------------------------------|---------|-----------------------------------------------|-----------------------------|-----------------|----------------------------------------------------------------------------------------------------|--------------------|-------------------|--|
| Program                                                                                                    | Agency  |                                               |                             | Date 0          | reated                                                                                                    | Date Submitted     | Date Approved     |  |
| Local Streets and Roads Program                                                                                     |         | ity of La Mirada                              |                             |                 | 2019                                                                                                    | 08/30/2019         | 10/11/2019        |  |
| Address                                                                                                    |         | City                                          |                             |                 |                                                                                                    | Zip Code           |                   |  |
| 13700 La Mirada Blvd.                                                                                               |         | La Mirada                                     |                             | CA              |                                                                                                    | 90638              |                   |  |
| Contact                                                                                                    |         |                                               | Contact Title               | e               |                                                                                                    |                    |                   |  |
| Jeff Boynton                                                                                                    |         |                                               | jboynton@city               | yoflamirada.org |                                                                                                    |                    |                   |  |
| Contact Phone                                                                                                    |         |                                               | Contact Email               |                 |                                                                                                    |                    |                   |  |
| (562) 943-0131                                                                                                    |         |                                               | jboynton@cityoflamirada.org |                 |                                                                                                    |                    |                   |  |
| Avg. Network PCI                                                                                                    |         |                                               | Measuremen                  | t Date          |                                                                                                    |                    |                   |  |
| 78                                                                                                    |         |                                               | 6/2015                      |                 |                                                                                                    |                    |                   |  |
| FY RMRA Apportionment Received w/<br>Interest                                                                       |         | Total RMRA Apportionment Availat<br>Interest  |                             |                 | lable w/ Total RMRA Expended                                                                                                    |                    |                   |  |
| \$926,413                                                                                                    | \$1,217 | 7,534                                         |                             |                 | \$0                                                                                                    |                    |                   |  |
| Summary of RMRA Activity<br>Funding for the 17/18 allocation, previous<br>Phase V. Construction for Phase V will be |         |                                               | nda/Phoebe Tr               | affic Si        | gnal will b                                                                                                    | e reallocated to R | esidential Street |  |

### Step 4(c) – Record Reported Project Detail (page 2)

| Propose | d Projects                                    | Co       | mpleted                                                                                                   | in Progress                                                                                                    | Carried Over                                                                                                    | Future Forecasted | No Longer    |                    | New              |
|---------|-----------------------------------------------|----------|----------------------------------------------------------------------------------------------------|----------------------------------------------------------------------------------------------------|----------------------------------------------------------------------------------------------------|-------------------|--------------|--------------------|------------------|
|         | 2                                             |          | 0                                                                                                    | 2                                                                                                    | 1                                                                                                    | 0                 | 0            |                    | 1                |
| RPNO    | Title                                         |          | Description                                                                                               |                                                                                                    | Location                                                                                                    | RP Type           | Component    | Priority<br>Status | RMRA<br>Expended |
| RP001   | MacArthur Bird<br>University Dr Pi<br>Rehab   |          | (Existing), Paving<br>(Existing Safety)  <br>overfays sections<br>University Drive w<br>concrete. Record  | clude: Pavement Rehab/Repair<br>and/or Striping Rehab/Repair<br>This project grinds and<br>of MacArthur Boulevard and<br>thinubber/sed auphait<br>auction of deteriorated<br>rents is also included. | MacArthur Boulevant from Bo<br>Canyon Rode to SR 73 and<br>University Drive from Jambon<br>Road to State Route 73 | ORIGINAL          | Construction | Carried Over       | 50               |
| RF003   | Siuny Seal                                    |          |                                                                                                    | clude: Pavement Improvement<br>RehalvRepair (Existing)                                                                                                    | Moore Bivd - Anderson Ave                                                                                         | NEW               | Construction | In Progress        | \$10,000         |
| RF004   | San Joaquin Hi<br>Pavernent<br>Rehabilitation | its Road | (New), Paving and<br>Safety), Paving an<br>(Existing Safety)  <br>coldmilling and ov<br>concrete povenier | clude: Pavement Improvement<br>for Striping Installation (New<br>dror Striping Rehabilitiepain<br>This project involves<br>ensying the existing apphalt<br>it with nublenzed apphalt<br>and rooments | This project is located on San<br>Joaquin Hills Road from<br>Jamboree Road to MacArthur<br>Boulevard.             | ORIGINAL          | Construction | In Progress        | \$499,153        |

#### Step 5(a) - Select "FY Proposed Project List Submittals"

|                                    | Dashl                    | board                          | Celeste Aceves<br>City of Isleton |
|------------------------------------|--------------------------|--------------------------------|-----------------------------------|
| Current Program:                   |                          |                                |                                   |
| Local Streets and Roads Program    | ~                        |                                |                                   |
| The Local Streets and Roads Progra | Expenditure<br>Reporting | ar 19/20 Expenditure Reports u | entil September 21, 2020          |
| List Sobinitaits                   | Reporting                | MyProme                        | hep a hasonces                    |
|                                    |                          |                                |                                   |

**Step 5(b)** – Select the FY Proposed Project List Submittal for the reporting year, then select the "Create PDF" button

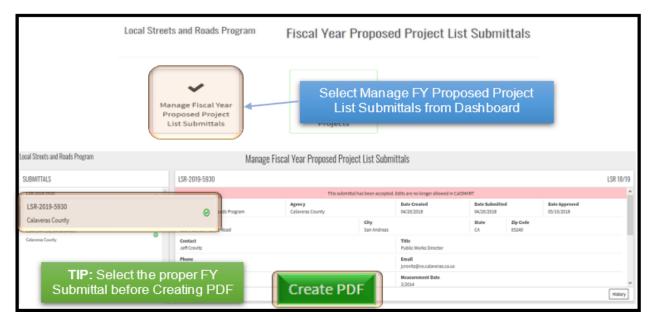

## Step 5(c) - Record the Proposed Project List detail

| Project De                               | Project Details                                                                                                    |                                                                |           |                    |         |          |     |     |       |        |
|------------------------------------------|----------------------------------------------------------------------------------------------------|----------------------------------------------------------------|-----------|--------------------|---------|----------|-----|-----|-------|--------|
|                                          | Est. Schedule                                                                                                    |                                                                |           |                    |         |          |     |     |       |        |
| Title                                    | Description                                                                                                    | Location                                                       | Component | Priority<br>Status | Start   | Complete | Min | Мах | Assem | Senate |
| District 4 -                             | This project will include: Reconstruction of .66 miles of                                                             | Parrotts Ferry Road in Douglas                                 |           |                    |         | 08/2019  | 20  | 25  | 5     | 8      |
| Reconstruction                           | Parrotts Ferry Road due to embankment failure                                                                         | Flat                                                           |           |                    |         | 08/2020  | 20  |     |       |        |
| District 2 -                             | This project will include: Chip Seal 3.9 Miles of Ridge Road:                                                         | Railroad Flat, Ridge Road: Hwy                                 |           |                    | 04/2019 | 10       | 15  |     | 8     |        |
| Chip Seal                                | Hwy 26 to Railroad Flat Road 26 to Railroad Flat Road                                                                 |                                                                |           |                    | 08/2019 | 10       | 15  | 2   | •     |        |
| District 3 Chip<br>Seal (17/18           | This project will include: Chip Seal 1.04 miles of road in<br>Murphy's, Calaveras County. Perform structural digouts, | Adams Court (.06 mi), Wingdam<br>Road (.32 mi), Roaring Camp   |           |                    |         | 04/2018  | 15  | 20  |       |        |
| Carryover)                               | ditching, drainage, shoulder backing, chip seal application,<br>crack seal, striping and stenciling, double coat.     | Drive (.261 mi), Coyote Drive (.32<br>mi), Kenny Road (.08 mi) |           |                    |         | 08/2018  | 15  | 20  | 2     | °      |
| District 3<br>Culvert                    | This project will include: Replace 3 culverts and installation                                                        | Meadow Drive (7"x45"), Love                                    |           |                    |         | 04/2018  | 25  | 35  | -     | 8      |
| Replacement/N<br>ew (17/18<br>Carryover) | of 1 new culvert in Arnold, Calaveras County.                                                                         | Creek (6"x25', Pine Drive (36"<br>x30'), Dunbar (new 24"x80')  |           |                    |         | 08/2018  | 25  | 35  | 2     | 0      |
|                                          | TIP: Page 2 provides the project detail specific to those project(s) proposed                                         |                                                                |           |                    |         |          |     |     |       |        |

**Step 5(d)** – Return to CalSMART Dashboard, Select "Fiscal Year Proposed Project List Submittals"

| ocal Streets and Roads Program     | ~                                |                                    |                                    |
|------------------------------------|----------------------------------|------------------------------------|------------------------------------|
| The Local Streets and Roads Progra | m is currently accepting Propose | ed Project List Submittals for Fis | cal Year 19/20 Funding Eligibility |
| intil October 1, 2020              |                                  |                                    |                                    |
| )                                  |                                  |                                    |                                    |
| <b>1</b>                           | 111                              |                                    | 3                                  |
| Fiscal Year                        |                                  | -                                  | <b></b>                            |
| Proposed Project                   | Expenditure                      |                                    |                                    |
| List Submittals                    | Reporting                        | My Profile                         | Help & Resources                   |

Step 5(e) - Select "View Proposed Projects"

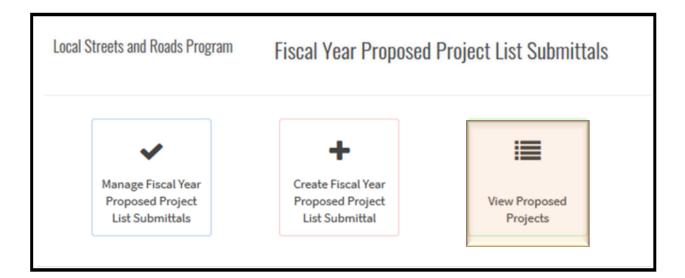

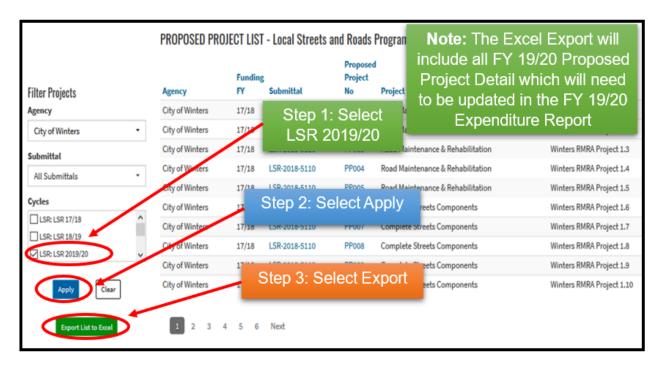

**Step 6** – Confirm the amount of RMRA Funds the city/county was estimated to receive for the reporting FY by going to <u>http://www.californiacityfinance.com/#TRANSPORTATION</u>

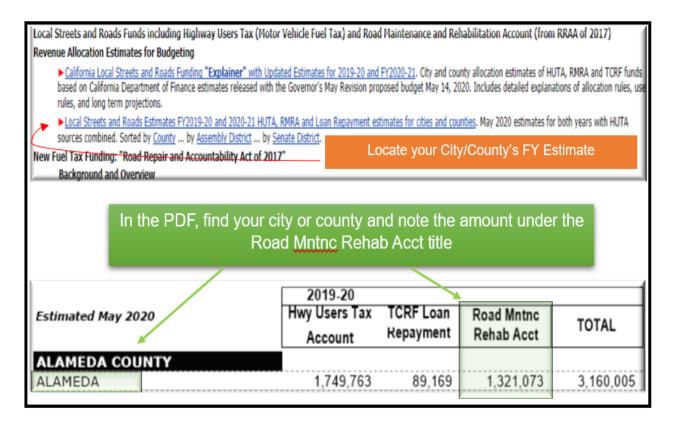

Step 5(f) - Print out List of Proposed Projects for the reporting year - Excel Export

**Step 7** – Verify the amount of RMRA Funds apportioned to the City/County for the reporting FY by going to: <u>https://www.sco.ca.gov/ard\_local\_apportionments.html</u>

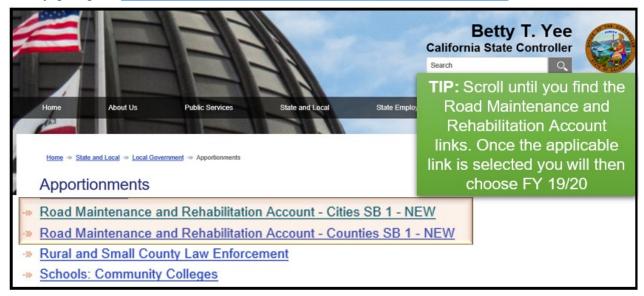

**Step 8** – Users should have enough detail on-hand to begin the FY Expenditure Reporting Process

- ✓ Export of the Most Recent Recorded FY Expenditure Report Approved
  - o Identify Remaining RMRA Fund Balance (if applicable)
  - Update, as needed, the reported project from the prior FY:
    - Project Status
    - Scope Changes
    - Schedule Changes
    - Report any Program Funds Spent
- ✓ Export of the Recorded Proposed Project List Submitted for the Reporting FY
  - If Applicable, Link Prior FY Reported Projects to Projects Proposed for the Reporting FY
- ✓ Confirm the Apportionment Amount Received for the Reporting FY through the State Controller's Office website
- ✓ Record the amount of Local Streets and Roads RMRA funds spent in Reporting FY

## **Create Expenditure Report for Reporting FY**

**Step 1** – Make sure you are in the Local Streets and Roads Dashboard

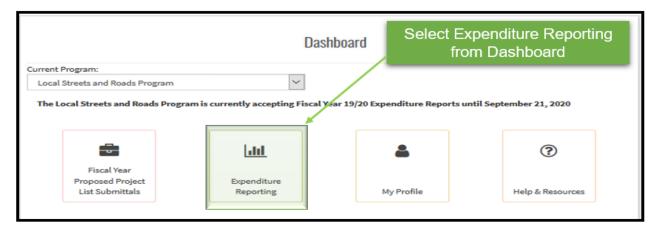

Step 2 – Select Create Expenditure Report tab to begin

| Local Streets and Roads Program | Expendito                        | ure Reporting                       | <b>TIP:</b> If a FY 19/20<br>Expenditure Report was<br>already created, you will              |
|---------------------------------|----------------------------------|-------------------------------------|-----------------------------------------------------------------------------------------------|
| Create<br>Expenditure<br>Report | Manage<br>Expenditure<br>Reports | View Expenditure<br>Report Projects | be directed to the<br>Manage Expenditure<br>Reports page to continue<br>the reporting process |

#### **Step 3(a)** – New Expenditure Report (Intake Page)

|                                 | NEW                  | EXPENDITURE REPORT            |             |           |
|---------------------------------|----------------------|-------------------------------|-------------|-----------|
|                                 | Field                | is marked with * are required |             |           |
| Program                         | Agency Name          |                               |             | LoCode    |
| Local Streets and Roads Program | City of Newport Beac | h                             |             | 5151      |
| Submittal Title                 |                      |                               | Reporting P | eriod     |
| LSR-C2-FY18/19-5151-001         |                      | FY 18/19                      |             |           |
| *Agency Address                 |                      | *City                         | State       | *Zip Code |
| ABC Lane                        |                      | Newport Beach                 | CA          | 92660     |
| *Agency Contact                 |                      | *Agency Contact Title         |             |           |
| Test                            |                      | City Engineer                 |             |           |
| *Agency Contact Phone           |                      | *Agency Contact Email Address |             |           |
| (123) 456-7890                  |                      | ctc@gmail.com                 |             |           |

#### **Step 3(b)** – Fiscal Year RMRA Apportionment Received – Input Clarification (Intake Page)

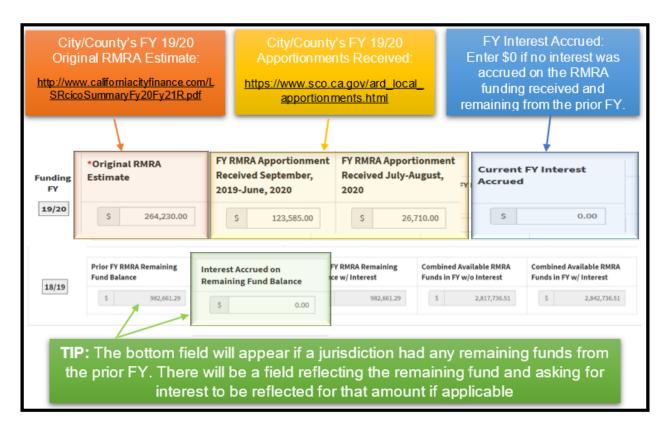

**Step 3(c)** – New Expenditure Report – RMRA Funds Spent in FY (Intake Page)

| crued RMI   | RA Costs Expende    | ed in Reporting Ye   | ear                     |     | Total RMRA Expenditure Activity                                                                  |
|-------------|---------------------|----------------------|-------------------------|-----|--------------------------------------------------------------------------------------------------|
| IRA funding | that was expended i | n the reporting year | based on project activi | ity | Based on actual RMRA funds available (total costs accrued from<br>July 1, 2019 to June 30, 2020) |
|             | FY                  | 19/20                | *Costs                  | Ś   | 8,453.00                                                                                         |
|             | Future FY           | YY/YY                | Costs                   | Ś   | \$ 28,453.00                                                                                     |
| +           |                     |                      |                         | 1   | Future FY Apportionment Expenditure for<br>Reimbursement                                         |
|             |                     |                      |                         | ١   | \$ 0.00                                                                                          |
|             |                     |                      | Ammontion               |     | earmarked for project(s) that were In-                                                           |

**Step 3(d)** – New Expenditure Report – Average PCI, Supporting Documents and Activity Summary (Intake Page)

| Only Required if Average PCI is 80 or Above                                                                                                    |                      |                                                                                                    |
|----------------------------------------------------------------------------------------------------|----------------------|----------------------------------------------------------------------------------------------------|
| Average Network PCI:                                                                                                    | Measurement Date:    | Month Year (yyyy)                                                                                                    |
| Select Files to Upload ?<br>pdf, doc/docx, xls/xlsx, and jpg/png/bmp/gif only                                                                                | Supporting Documents | are NOT Required only Optional                                                                                                    |
| Choose Files No file thosen *Summary of FY RMRA Activity and Project Priority Changes                                                                        |                      |                                                                                                    |
| Summary Detail is Required - Describe<br>the activity/inactivity that occurred in<br>the reporting year and any changes<br>that occurred to the project list | Save and Continue    | TIP: Select "Save and<br>Continue". The system will<br>validate data entered. If no<br>errors, the user will begin<br>Project Reporting |

## **Expenditure Report – Project Reporting**

**Step 1(a)** – Report Additional RMRA Funds Spent on Prior FY Completed Projects (if applicable)

| FY 18  | PROJECT REPORTING       If additional funds were spent on a FY 18/19 completed project, click on the "Show Completed Projects" button                         |                                  |                                                                                                    |                                         |          |                |         |  |  |  |
|--------|----------------------------------------------------------------------------------------------------|----------------------------------|----------------------------------------------------------------------------------------------------|-----------------------------------------|----------|----------------|---------|--|--|--|
|        | If additional RMRA funds were spent in FY 19/20 on a project reported as "Complete" in 18/19, select the project below to report the additional expenditures. |                                  |                                                                                                    |                                         |          |                |         |  |  |  |
| Hide C | omplete                                                                                                    | d Projects^                      |                                                                                                    |                                         |          |                |         |  |  |  |
| Select | RPNo                                                                                                    | Title                            | Description                                                                                          |                                         | Location | Project Type   | Project |  |  |  |
| Update | RP003                                                                                                    | Quartz Hill Road ATP<br>Widening | Project includes installation of bike lanes and si<br>addition of enhanced pedestrian crossings with | Report if ANY ad<br>19/20 reporting yea |          | eported as "Co |         |  |  |  |

Step 1(b) – Update FY 18/19 In-Progress, Carried Over, and Forecasted Projects (Required)

|        |       | enditure Report Projects<br>e the following projects reported as | "In Progress," "Carried Over", or "Forecasted                                                                                                    | 1.1. market   | : Once all FY<br>reported on, I           |              | · ·                         |
|--------|-------|------------------------------------------------------------------|----------------------------------------------------------------------------------------------------|---------------|-------------------------------------------|--------------|-----------------------------|
| Select | RPNo  | Title                                                            | Description                                                                                                    | Location rema | in unlinked wi                            | ll appear    | for reporting               |
| Update | RP003 | Bay Point Asphalt Rubber Cape Seal<br>Project                    | This project will include: Pavement Rehab/Repair<br>(Existing), Paving and/or Striping Rehab/Repair<br>(Existing Safety)   The project will apply an asphalt<br>rubber chip seal covered with a type II slurry seal |               | s in Road Maintenance<br>& Rehabilitation | Construction | In Progress, In<br>Progress |
|        |       |                                                                  | elect "Update" for each F<br>previously repor                                                                                                    |               |                                           | stnot        |                             |

## Step 2(a) - Project Linking/Project Selection for Reporting

|         | re-list   | ed i    | n FY 19/20, sel                        | cted in Step 1 was<br>lect the re-listed<br>nked for reporting | T REPORTING<br>rom Proposed Project List         |                               |          |      |
|---------|-----------|---------|----------------------------------------|----------------------------------------------------------------|--------------------------------------------------|-------------------------------|----------|------|
| Selecte | d FY 18/1 | 9 Expe  | enditure Report Project                |                                                                |                                                  |                               |          |      |
| Project | ID Pr     | oject 1 | litle                                  | Project Description                                            |                                                  | Project C                     | omponent |      |
| RP002   | Do        | wntow   | vn Pavement                            | This project will include: C                                   | ost Estimating                                   | Pre-Const                     | ruction  |      |
|         |           |         | Projects<br>sponding proposed projects | if applicable.                                                 | If the FY 18/19 Proj<br>FY 19/20 select "Skip    |                               |          |      |
| Select  | ProjectID | Title   | Description                            | Location                                                       |                                                  | Project Type                  | Pre-Con. | Con. |
|         | PP001     | test    | This project will include: test        | Center Square Downtown Financial Proc/O                        | Oper Need - 100% OKAY to say Citywide/Countywide | Camplete Streets Components   | 06/2020  |      |
|         |           | ojecta  |                                        |                                                                |                                                  | Skip Linking Proposed Project | 1        |      |

Step 2(b) - Directly Report on the Project(s) Proposed for the Reporting FY

|                                                                                                    |           |               |   | PR                                                                                                    | OJECT REPO                                                                                        | RTING                                                      |                        |                                |         |         |
|----------------------------------------------------------------------------------------------------|-----------|---------------|---|----------------------------------------------------------------------------------------------------|---------------------------------------------------------------------------------------------------|------------------------------------------------------------|------------------------|--------------------------------|---------|---------|
| FY 18/19 Completed Projects<br>If additional RMMs/funds were spent in FY 19/20 or<br>Show Completed Projects<br>Show Completed Projects<br>Show Completed |           |               |   |                                                                                                    |                                                                                                   |                                                            |                        |                                |         |         |
| FY 19/                                                                                                    | 20 Prop   | osed Projects |   |                                                                                                    |                                                                                                   |                                                            |                        |                                |         |         |
| elect                                                                                                    | ProjectID | Title         |   | Description                                                                                                    |                                                                                                   | Location                                                   |                        | Project Type                   | Pre-Con | Con     |
|                                                                                                    | PP001     | test          |   | This project will include: tes                                                                                    | t                                                                                                 | Center Square Downtown Fin<br>- 100% OKAY to say Citywide/ |                        | Complete Streets<br>Components | 06/2020 |         |
| Linked                                                                                                    | PP002     | ABC 2019      |   | This project will include: Par                                                                                    |                                                                                                   | 2 mile section along Bradsha                               | v from Bond to Calvine | Safety                         |         | 03/2021 |
| 1                                                                                                    | -1 Rep    |               | • | e Projects<br>ed as One<br>submitted for LPP Comp Ov<br>improvement and new insta<br>funding is to be used in mat | viety<br>b/R<br>ition into T<br>roject may been<br>cle 2 and is a safety<br>allation project RMRA | Project Split<br>wo or More                                | Ren                    | nove                           |         |         |

#### Step 3(a) - Update Prior FY Project Reporting Detail

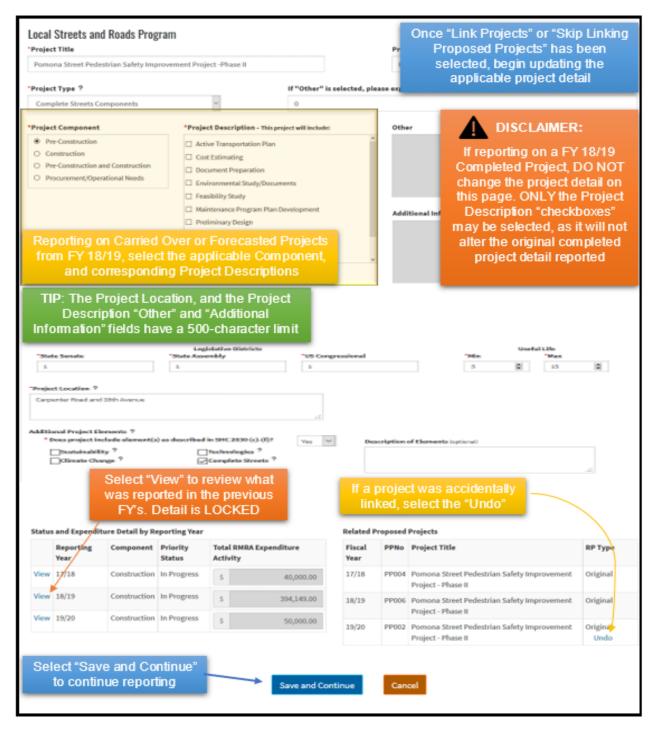

## Step 3(b) – Expenditure & Status Reporting Detail for Completed Projects

| Project Title<br>Tahoe Blvd Rehab<br>"Priority Status                              |                        | t Description<br>oject will include: Procurement of<br>Reporting Period |    | d Rehab Materials<br>eviously Reported as Spent on Project |                                                                                          |
|------------------------------------------------------------------------------------|------------------------|-------------------------------------------------------------------------|----|------------------------------------------------------------|------------------------------------------------------------------------------------------|
|                                                                                    | Procurement/Operation  |                                                                         |    | 300.00                                                     |                                                                                          |
| Completed 🗸                                                                        | Needs                  |                                                                         | \$ | 300.00                                                     |                                                                                          |
| FY RMRA Expenditure Activ<br>Accrued RMRA Costs Exp<br>RMRA funding that was expen | ended in Reporting Yea |                                                                         |    | Description, C<br>FY Reporte<br>RMRA Fun                   | 9 Project Title,<br>omponent, Prior<br>ed Status and<br>ds Spent will<br>top of the page |
| F                                                                                  | Y 19/20                | *Costs s                                                                |    |                                                            |                                                                                          |
| Future F                                                                           |                        | Costs s                                                                 |    | 3                                                          | 0.00                                                                                     |
|                                                                                    | port on RMR/           | npleted Projects will<br>A funds spent in FY<br>otal Project Cost       |    | Future FY Apportionment<br>Reimbursement                   | Expenditure for                                                                          |
| Award Date (if applicable)                                                         | 8                      | *Project Start<br>06/18/2019                                            | 8  | *Original Project Cost Est<br>\$ 65,200.00                 | imate                                                                                    |
| *Completion Date<br>06/29/2019                                                     |                        | *Total Project Cost<br>\$ 500.00                                        |    | Additional Information Pr                                  | roject Costs                                                                             |
|                                                                                    |                        |                                                                         |    |                                                            | .::                                                                                      |

**Step 3(c)** – Expenditure & Status Reporting Detail for Projects Reported as In Progress, Carried Over, and Forecasted

|                                                                                                    | able to update the project sta<br>19/20, and update the sched      | reported as In-Progress, you will be<br>atus, report RMRA funds spent in FY<br>ule. The project "Start Date" reported<br>CANNOT be changed                                                                                                    |
|----------------------------------------------------------------------------------------------------|--------------------------------------------------------------------|----------------------------------------------------------------------------------------------------|
| FY RMRA Expenditure Activity                                                                                                    | A minimum value of \$0.00                                          | ) must be entered                                                                                                    |
| Accrued RMRA Costs Expended in Reporting Year BR<br>RMRA funding that was expended in the reporting year be<br>FY 19/20<br>Future FY 19/20<br>YVYY | **ed on project activity<br>*Costs \$ Costs ted will determine the | Total RMRA Expenditure Activity         Based on actual RMRA funds available (total costs accrued from July s, 2019 to June 50, 2020)         \$       0.00         Future FY Apportionment Expenditure for Reimbursement         \$       0.00 |
| Award Date (if applicable)                                                                                                    | *Project Start                                                     | Original Project Cost Estimate                                                                                                    |
| 1                                                                                                    | ÷                                                                  | \$                                                                                                    |
| Estimated Project Start                                                                                                    | Estimated Completion Date     05/01/2020                           | *Estimated Total Project Cost<br>\$ 1,000,000.00                                                                                                    |
| Select "Save<br>and Continue"                                                                                                    | Save and Continue Cancel                                           |                                                                                                    |

**Step 4 –** Ensure All Proposed Projects for the Reporting FY Have Been Reported On

| If additio | onal RMRA f |                                | oject reported as "Complete" in 18/19, select th                                                                                                    | Reminder: Once all F<br>have been reported<br>projects that remain un<br>for report | l on, FY<br>Ilinked w             | 19/20   |     |
|------------|-------------|--------------------------------|----------------------------------------------------------------------------------------------------|-------------------------------------------------------------------------------------|-----------------------------------|---------|-----|
| Select     | ProjectID   | Title                          | Description                                                                                                    | Location                                                                            | Project Type                      | Pre-Con | Con |
|            | PP001       | Blackhawk Road Bikeway Project | This project will include: Cost Estimating,<br>Maintenance Program Plan Development   Install<br>Class II bike lanes over 3 miles on Blackhawk Road<br>and install class III bike route at the transition at the<br>City limits. The project includes a surface treatment<br>and striping. The bikeway will also use green | Blackhawk Road from Camino Tassajara to the City of Danville                        | Complete<br>Streets<br>Components | 12/2020 |     |
|            |             |                                | i remaining FY 19/20 proje<br>e Manage Expenditure Re                                                                                                    |                                                                                     |                                   |         |     |

# Expenditure Report – Add New Project

Manage Expenditure Reports EXPENDITURE REPORTS LSR-C7-FY19/20-5110-001 LSR 2019/20 LSR-2018-5110 Agency City of Winters Date Created Date Submitted Θ 09/10/2020 City of Winters N/A City 123 LSR-C2-FY18/19-5110-001 Address State CA Zip Code 0 123 12345 City of Winters LSR-C7-FY19/20-5110-001 Contact Title A Mary City of Winters Phone (123) 456-7890 Add Project More Edit View Files Create POF Submit PROJECTS Expand ^ RP Desc. RPN0 † Component Title **RP** Location RP Type Vend No Longe RP001 Construction Edwards Street Rehab Pr... This project will include: ... Edwards St, from Main St ... Original A Funded ۲ RP010 Construction ABC 2019 This project will include: ... 2 mile section along Brad... Original In Progress \$34,534 ۲ Project Re orting

Step 2 – Report on all project detail and select "Save and Continue".

|                                                                                                    | CREATE REPORTABI   | ALE PROJECT                                                                                                    |
|----------------------------------------------------------------------------------------------------|--------------------|----------------------------------------------------------------------------------------------------|
| Local Streets and Roads Progra<br>"Project Title<br>"Project Type 7                                                                                                    | if "Other" is sole | Enter project detail in all required fields<br>with a red asterisk, in the "Create<br>Reportable Project" and "Project Status"                                                                                                    |
| *Project Component      * Pro-Construction      Construction      Pro-Construction and Construction      Procurement, Operational Needs      **      **      **      **      **      **      **      **      **      **      **      **      **      **      **      **      **      **      **      **      **      **      **      **      **      **      **      **      **      **      **      **      **      **      **      **      **      **      **      **      **      **      **      **      **      **      **      **      **      **      **      **      **      **      **      **      **      **      **      **      **      **      **      **      **      **      **      **      **      **      **      **      **      **      **      **      **      **      **      **      **      **      **      **      **      **      **      **      **      **      **      **      **      **      **      **      **      **      **      **      **      **      **      **      **      **      **      **      **      **      **      **      **      **      **      **      **      **      **      **      **      **      **      **      **      **      **      **      **      **      **      **      **      **      **      **      **      **      **      **      **      **      **      **      **      **      **      **      **      **      **      **      **      **      **      **      **      **      **      **      **      **      **      **      **      **      **      **      **      **      **      **      **      **      **      **      **      **      **      **      **      **      **      **      **      **      **      **      **      **      **      **      **      **      **      **      **      **      **      **      **      **      **      **      **      **      **      **      **      **      **      **      **      **      **      **      **      **      **      **      **      **      **      **      **      **      **      **      **      **      **      **      **      **      **      **      **      **      * |                    | TIP: Select all Project<br>Descriptions that apply to<br>the project. If project<br>description is not included<br>or you would like to include<br>more project detail, select<br>"Other" or "Additional<br>Information" at the bottom<br>of the list to enable text<br>boxes. (Each field has a<br>500 Character Limit) |
| for Project Location<br>roject Title<br>lay Point Asphalt Rubber Cape Seal<br>roject                                                                                                    |                    | Click Save and Continue to go to the next                                                                                                    |

## Expenditure Report – Verify, Edit, Delete and Review Projects

Step 1 - To View/Edit Projects, Select the "Eye" Icon in Manage Expenditures page

|                                 | 5            |       |                            | Manage Expenditure R                   | eports             |                            |                 |                     |
|---------------------------------|--------------|-------|----------------------------|----------------------------------------|--------------------|----------------------------|-----------------|---------------------|
| EXPENDITURE                     | REPORTS      |       | LSR-C7-FY19/20-5110-001    |                                        |                    |                            |                 | LSR 2019/20         |
| LSR-2018-511<br>City of Winters | 0            | ⊘ ^   | Agency<br>City of Winters  |                                        |                    | Date Created<br>09/10/2020 | Date 1<br>N/A   | Submitted ^         |
| LSR-C2-FY18/<br>City of Winters | 19-5110-001  | 0     | Address<br>123             | Selecting t                            | he Ev              | e icon will d              |                 | de                  |
| LSR-C7-FY19/<br>City of Winters |              | •     | Contact<br>Mary            | the View Re                            |                    |                            |                 |                     |
|                                 |              |       | Phone<br>(123) 456-7890    |                                        | det                |                            |                 | ,                   |
|                                 |              |       | More Edit ViewFiles Crea   | Re POF                                 |                    |                            |                 | Submit              |
|                                 |              |       | PROJECTS                   |                                        |                    |                            |                 | Expand ^            |
| PROJECT                         | S            |       |                            |                                        |                    |                            |                 |                     |
| RPNO                            | Component    | Title |                            | RP Desc.                               | <b>RP</b> Location | RP Type                    | Priority Status | NARA Ex + View/Edit |
| RP016                           | Construction | 3rd S | t from Jackson to C Street | This project will include: Grind and O | 3rd St from Jack   | son to C Street Original   | Carried Over    |                     |
|                                 |              | ~     | Project Reporting          |                                        |                    |                            |                 | Add New Project     |

Step 2 – Edit Reportable Project Detail.

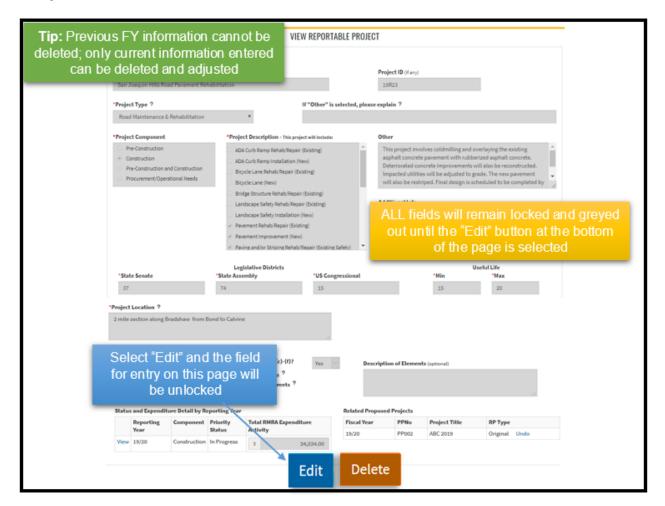

#### **Step 2a –** Deleting a linked project:

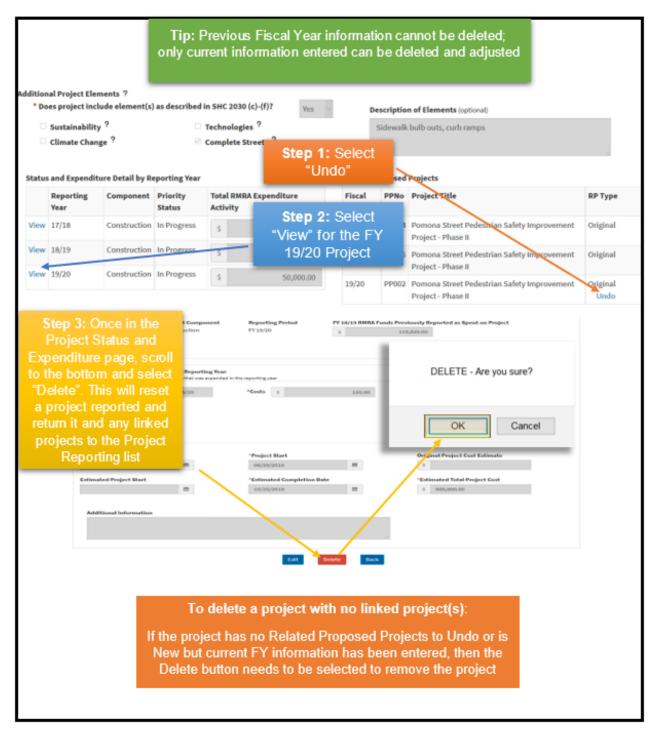

### Step 1 – Edit the Project Component

| roject       | Type ?                            |                                |                                                  |                                  | If "Other" is s                                       | selected, plea                                | ase explai                        | in ?                                                                                      |                     |  |  |  |
|--------------|-----------------------------------|--------------------------------|--------------------------------------------------|----------------------------------|-------------------------------------------------------|-----------------------------------------------|-----------------------------------|-------------------------------------------------------------------------------------------|---------------------|--|--|--|
| Road M       | Maintenance &                     | Rehabilitation                 |                                                  | ~                                | 0                                                     |                                               |                                   |                                                                                           |                     |  |  |  |
| roject       | Component                         |                                | *Projec                                          | t Description                    | Project Component selections are on                   |                                               |                                   |                                                                                           |                     |  |  |  |
| Pre-         | Construction                      |                                |                                                  |                                  | the View Reportable Project page d and Overlay and 10 |                                               |                                   |                                                                                           |                     |  |  |  |
| Con          | struction                         |                                | ADA Cu                                           | rb Ramp Rehab/I                  | Repair (Existing)                                     | _                                             | VPS                               | raues                                                                                     |                     |  |  |  |
| Pre-         | Construction an                   | d Construction                 |                                                  |                                  |                                                       |                                               |                                   |                                                                                           |                     |  |  |  |
| Proc         | curement/Opera                    | tional Needs                   | ADA Cu                                           |                                  | o Project Co                                          | monor                                         | two                               | reported in correctly                                                                     |                     |  |  |  |
|              |                                   |                                |                                                  |                                  |                                                       |                                               |                                   | reported incorrectly                                                                      |                     |  |  |  |
|              |                                   |                                |                                                  |                                  | ~                                                     |                                               |                                   |                                                                                           |                     |  |  |  |
|              |                                   |                                |                                                  |                                  |                                                       |                                               |                                   | ponent will need to be                                                                    |                     |  |  |  |
|              |                                   |                                |                                                  |                                  |                                                       |                                               |                                   |                                                                                           |                     |  |  |  |
|              |                                   |                                |                                                  |                                  |                                                       | e progra                                      | am do                             | ponent will need to be<br>esn't allow edits once                                          |                     |  |  |  |
|              |                                   |                                |                                                  |                                  |                                                       | e progra                                      |                                   |                                                                                           |                     |  |  |  |
|              |                                   |                                |                                                  |                                  |                                                       | e progra                                      | am do                             |                                                                                           |                     |  |  |  |
| Status       | s and Expendit                    | ture Detail by Re              | porting Year                                     |                                  |                                                       | e progra<br>sa                                | am do                             | esn't allow edits once                                                                    |                     |  |  |  |
| Status       | and Expendit<br>Reporting<br>Year | ture Detail by Re<br>Component | porting Year<br>Priority<br>Status               | starte                           |                                                       | e progra<br>sa                                | am do<br>wed                      | esn't allow edits once                                                                    | RP Type             |  |  |  |
|              | Reporting                         |                                | Priority<br>Status                               | Starte                           | ed over as th                                         | e progra<br>Sð<br>Related F<br>Fiscal         | am do<br>ived<br>Proposed<br>PPNo | esn't allow edits once                                                                    | RP Type<br>Original |  |  |  |
| View<br>View | Reporting<br>Year                 | Component                      | Priority<br>Status<br>In Progress<br>In Progress | starte<br>Iotal RMRA<br>Activity | ed over as the                                        | e progra<br>Sð<br>Related F<br>Fiscal<br>Year | Proposed<br>PPNo<br>PP004         | esn't allow edits once Projects Project Title Pomona Street Pedestrian Safety Improvement |                     |  |  |  |

#### Step 1a – Edit the Project Component, select "View".

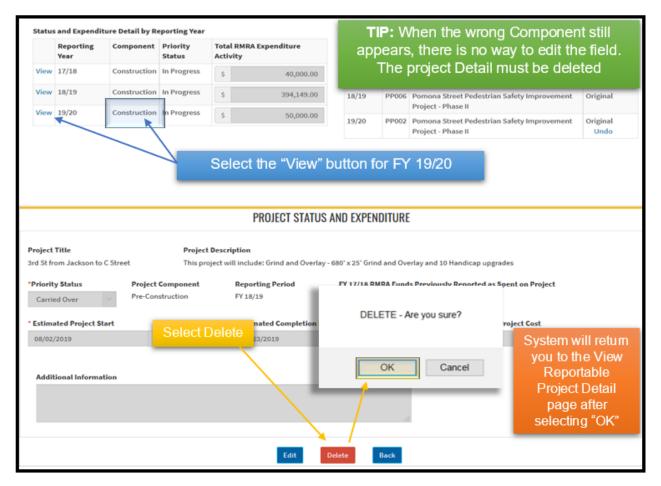

Step 1c - Change Component and then "Add" FY Project Detail

| *Project Type ?    |                                   |                     |              |                                                                            | If "Other" is selected, please explain ? |                         |                                                                                       |                                               |              |    |  |  |
|--------------------|-----------------------------------|---------------------|--------------|----------------------------------------------------------------------------|------------------------------------------|-------------------------|---------------------------------------------------------------------------------------|-----------------------------------------------|--------------|----|--|--|
| Ro                 | Road Maintenance & Rehabilitation |                     |              |                                                                            | 0                                        | 0                       |                                                                                       |                                               |              |    |  |  |
| O Pre-Construction |                                   |                     |              | Description - This project will include:<br>b Ramp Rehab/Repair (Existing) |                                          | *                       | Other<br>Grind and Overlay - 680' x 25' Grind and Overlay and 10 Handicap<br>upgrades |                                               |              |    |  |  |
| ŏ                  |                                   | perational Needs    | ADA Curt     | Ramp Installation (New                                                     | ŋ                                        |                         |                                                                                       |                                               |              |    |  |  |
| Status             | and Expendi                       | ture Detail by Repo | rting Year   |                                                                            |                                          | ne Project<br>once e    | Componer                                                                              | ow changes t<br>It area. Save<br>een complete | the page     |    |  |  |
|                    | Reporting                         | Component           | Priority     |                                                                            | diture Fiscal Yea                        | Fiscal Year             | PPNo                                                                                  | Project Title                                 | RP Type      |    |  |  |
|                    | Year                              |                     | Status       | Activity                                                                   |                                          | 19/20                   | PP001                                                                                 | test                                          | Original Uno | do |  |  |
| View               | 18/19                             | Pre-Construction    | In Progress  | \$                                                                         | 1,000.00                                 |                         |                                                                                       |                                               |              |    |  |  |
| View               | 18/19                             | Construction        | Carried Over | \$                                                                         | 0.00                                     |                         |                                                                                       |                                               |              |    |  |  |
| Add                | 19/20                             |                     |              | Not yet reported                                                           |                                          |                         |                                                                                       |                                               |              |    |  |  |
|                    |                                   | The                 | n select     | "Add" for FY                                                               | 19/20                                    | Reporting<br>Detail fie |                                                                                       | e Status and                                  | Expenditure  |    |  |  |

**Step 1d** – Enter the Applicable Status and Related Expenditure Detail based on Project Activity in the Reporting FY

|                                    | PROJECT STATUS<br>Fields marked                                   | S AND EXPER<br>with * are requi | <b>TIP:</b> If the Project Component has<br><b>NOT</b> changed, then the project<br>needs to be unlinked and deleted |
|------------------------------------|-------------------------------------------------------------------|---------------------------------|----------------------------------------------------------------------------------------------------|
| Project Title<br>Downtown Pavement | Project Description<br>This project will include: Cost Estimating |                                 |                                                                                                    |
| *Priority Status                   | Project Component<br>Procurement/Operational<br>Needs             | RMRA Funds                      | Previously Reported as Spent on Project 0.00                                                                         |
| *Additional Information            | The updated Component project detail and select                   |                                 |                                                                                                    |
|                                    | Save an                                                           | nd Continue                     |                                                                                                    |

# **Expenditure Report – Submit and Print**

**Step 1 –** Select "Submit" in the Manage Expenditure page

| Local Streets and Roads Program                                        | Manage Expe                                                                                                    | enditure Reports                     |                                                                                                   |           | Step 1                                                      |              |            |
|------------------------------------------------------------------------|----------------------------------------------------------------------------------------------------|--------------------------------------|---------------------------------------------------------------------------------------------------|-----------|-------------------------------------------------------------|--------------|------------|
| EXPENDITURE REPORTS                                                    | LSR-C7-FY19/20-5110-001                                                                                                    | LITAN                                |                                                                                                   | Click Sub |                                                             | 2019/20      |            |
| LSR-2018-5110  City of Winters LSR-C2-FY18/19-5110-001                 | (123) 456-7890<br>Avg. Network PCI<br>N/A                                                                                              |                                      | ctc@fake.com<br>Measurement Dat                                                                   | ,         |                                                             | $\mathbf{h}$ | Î          |
| City of Winters   ISR-C7-PY19/20-5110-001  City of Winters             | FY RMRA Apportionment Received w/ Interest<br>\$ 150000                                                                                | Total RMRA Apportionme<br>\$ 150000  |                                                                                                   | →         | Total RMRA Expended<br>S 109758                             |              |            |
| were correctly re<br>Expenditures in the<br>Project RMRA Expe          | FY 18/19 and FY 19/20 p<br>ported on, and the FY RI<br>Agency Intake page alig<br>nded, the system will allo<br>ully submit the Report | MRA<br>Inswith                       | RP Lacation<br>Edwards St, from Main St.<br>Carpenter Read and 35th<br>2 mile section along Brad. | Original  | Prively Status<br>In Progress<br>In Progress<br>Canted Over | Subm         | View/<br>© |
| Back to Top Conditions of                                              | Jse Privacy Policy Accessibility Contact Us                                                                                            |                                      |                                                                                                   |           |                                                             |              |            |
| Step 2 – Next Page<br>click Submit if no<br>more edits are<br>required | SUBMIT EXPENDIT<br>LSR-C7-FY19/20-5<br>re you sure you want to submit this exp<br>Submit                                               | <b>110-001</b><br>Denditure report f | or review?                                                                                        |           |                                                             |              |            |

## **Step 2 –** Successful Report Submission

| local Streets and Roads Program                                                                                |                             |                                                                                             | Manage F                                              | koenditure Rep                                                                | orts                                    | After                                                                                           | successful                                         | submi                | ssic     | on, all |
|----------------------------------------------------------------------------------------------------|-----------------------------|---------------------------------------------------------------------------------------------|-------------------------------------------------------|-------------------------------------------------------------------------------|-----------------------------------------|-------------------------------------------------------------------------------------------------|----------------------------------------------------|----------------------|----------|---------|
| EXPENDITURE REPORTS                                                                                            | use TIP: Once the Report    |                                                                                             |                                                       |                                                                               |                                         | edit capabilities will be disabled.                                                             |                                                    |                      |          |         |
| LSR-2019-5110  City of Winters LSR-C2-PY18/19-5110-001 City of Winters LSR-C7-PY19/20-5110-001 City of Winters | Cit<br>Ad                   | has been successfully<br>submitted, the yellow<br>yield icon will change<br>to a blue clock |                                                       |                                                                               | Date 4<br>09/10<br>123<br>Title<br>test | Should you need to revise any<br>project detail, contact LSR staff at<br><u>LSR@catc.ca.gov</u> |                                                    |                      |          |         |
| A: Report Created                                                                                              | Phone<br>(123) 456-<br>More | 7850<br>View Files Create PDF                                                               |                                                       | _                                                                             | Email<br>ctc@fa                         | ke.com                                                                                          |                                                    |                      |          | v       |
| Contemport Submitted                                                                                           | PROJECTS                    |                                                                                             |                                                       |                                                                               |                                         |                                                                                                 |                                                    |                      | Expand ^ |         |
| 🕑: Report Approved                                                                                             | RPN0 †                      | Component                                                                                   | Title                                                 | RP Desc.                                                                      | RP Location                             | RP Type                                                                                         | Priority Status                                    | RMRA Expended        | Vie      |         |
|                                                                                                    | RP001<br>RP002<br>RP012     | Construction<br>Procurement/Operati<br>Construction                                         | Edwards Street Rehab<br>Downtown Pavement<br>ABC 2019 | This project will inclu<br>This project will inclu<br>This project will inclu | Carpenter Road and 3.                   | . Original                                                                                      | No Longer RMRA Fund.<br>In Progress<br>In Progress | \$34,324<br>\$75,434 | •        |         |

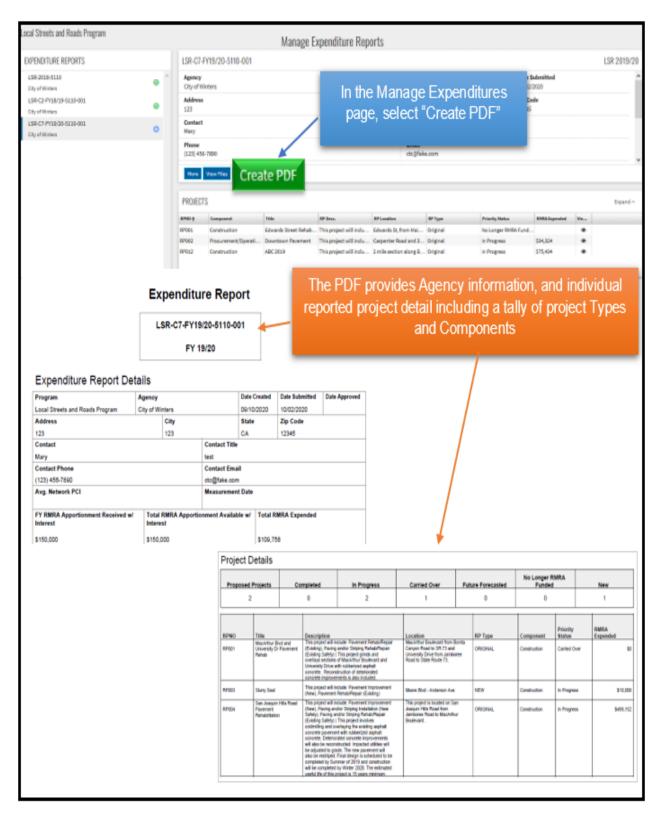

## **Troubleshooting – Error Messages**

**Error 1** – Total Current FY and Prior FY (if applicable) RMRA Expenditures identified in the Agency Intake page does not align with the RMRA Expended for Completed and In-Progress Projects.

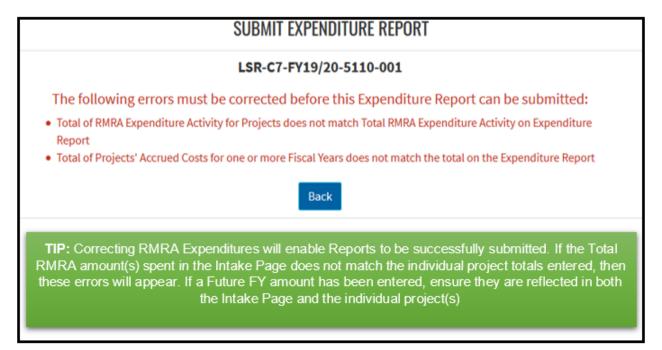

**Error 2 –** FY Projects required for reporting are not yet complete.

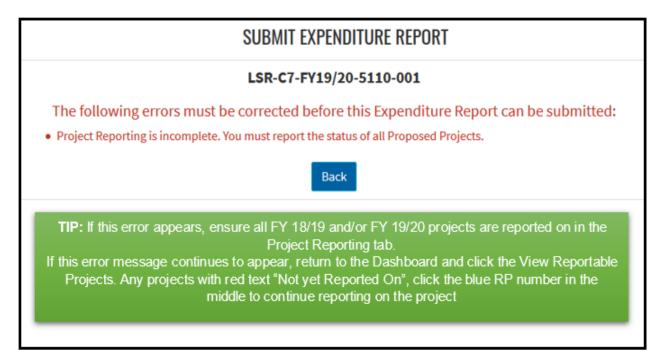

## **Program Resources**

#### California Transportation Commission Resources: -

- Local Streets and Roads Funding Program
- 2021 Local Streets and Roads Funding Program Reporting Guidelines
- CalSMART Website
- Statute Streets and Highways Code Chapter 2, Division 3, Sections 2030 2038

#### League of California Cities Resources:

- The League of California Cities
- <u>SB 1 Local Streets and Roads Program Funding Fiscal Year Projections</u>

#### California State Association of Counties Resources:

- California State Association of Counties

#### State Controller's Office Resources:

- SB 1 Road Maintenance and Rehabilitation Account Funding <u>Frequently Asked</u> <u>Questions.</u>
- SB 1 Local Streets and Roads Fiscal Year-to-Date Apportionments for <u>Cities</u> and <u>Counties</u>.

Please send all reporting questions to <a href="https://www.lstain.com">LSR@catc.ca.gov</a>